## How to Integrate HubSpot With Quiz Maker

ProProfs captures learners' information (name and email) and automatically adds them as a lead in HubSpot. This information can also be sent to various lists in your HubSpot account.

The HubSpot integration with ProProfs Quiz Maker boosts your email marketing efforts by creating segmented lists of your leads and enhancing overall traffic and bottom line.

## Benefits of integrating HubSpot with ProProfs Quiz Maker:

- Grow subscriber lists
- Automate importing & segmentation of leads
- Enhance email marketing campaigns

## Let's look at how you can set up this integration in a few steps:

**Step 1:** To start importing the details of the learners every time they take a quiz, start by selecting the quiz you want to use and navigate to "**Settings.**"

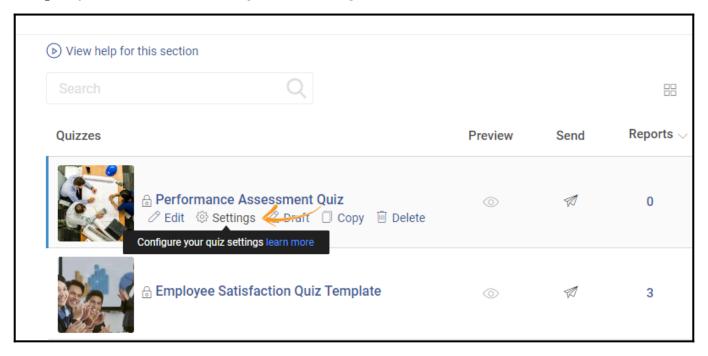

**Step 2:** Navigate to the "**Security**" tab and locate "**Tracking Configuration.**" Enable **information** to capture. You can also ask your **own questions** to capture the quiz taker's info.

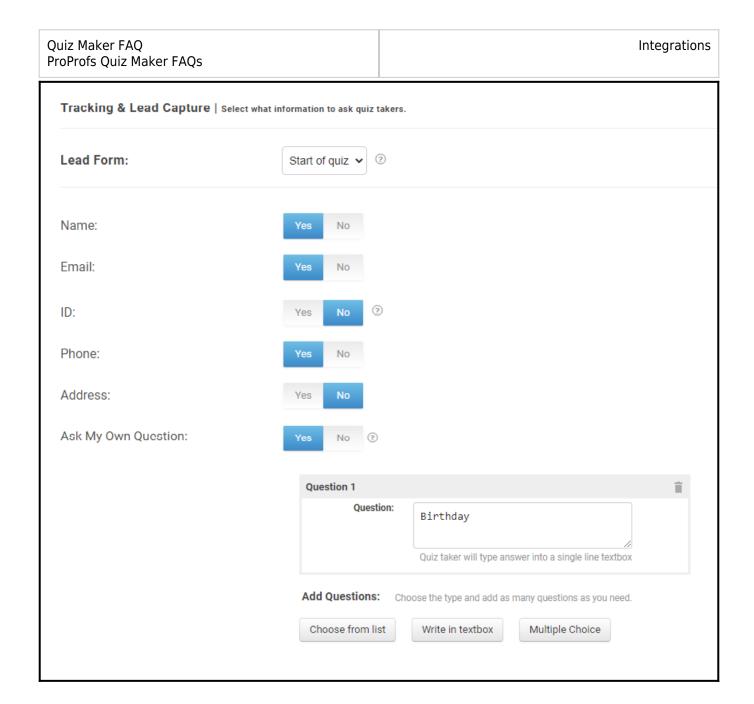

 $\textbf{Step 3:} \ \ \text{Navigate to the "} \\ \textbf{Integrations"} \ \ \text{tab, locate "HubSpot," and select "Yes" to integrate.$ 

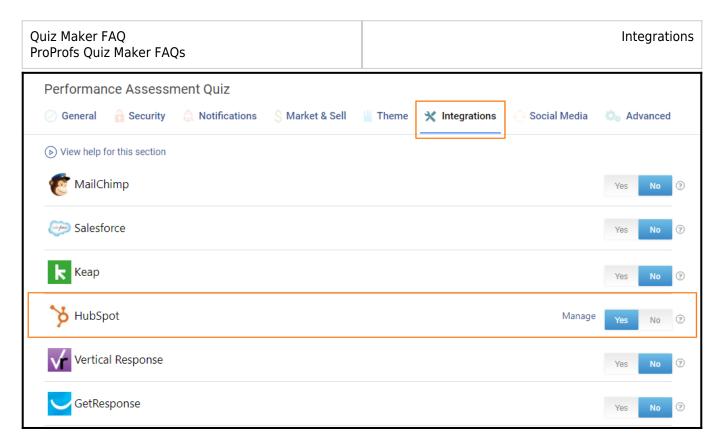

**Step 4:** A pop-up with integration information will appear. Click **Next**.

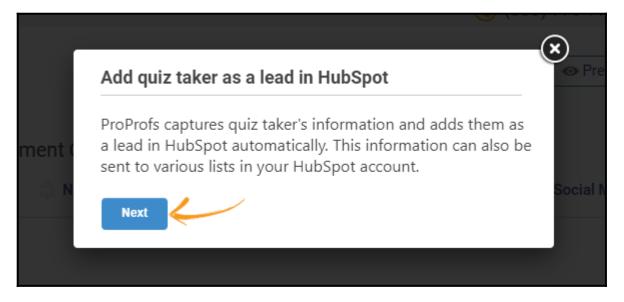

**Step 5:** Enter the **API key** and click **Next**. You can get the API key from your Hubspot account.

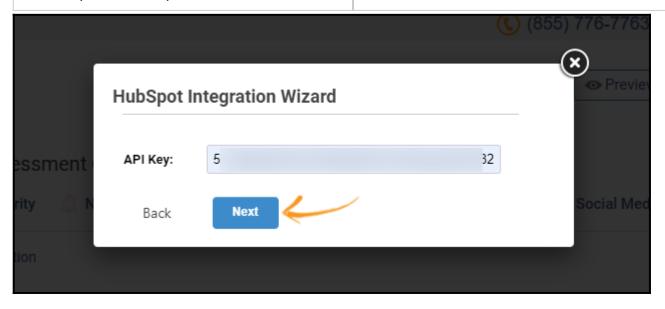

**Step 6:** In the next pop-up, you will see two drop-down menus.

- **Select List:** In this drop-down, you can select the contact list where the learner's data will be added.
- Contact: The contact drop-down has two options: Create and Update. The Create option adds the learner's credentials as a new contact.
  Whereas Update checks if the learner already exists in your contact lists, and if they do, their credentials are simply updated. If they are not on the list, their credentials are added as a new contact.

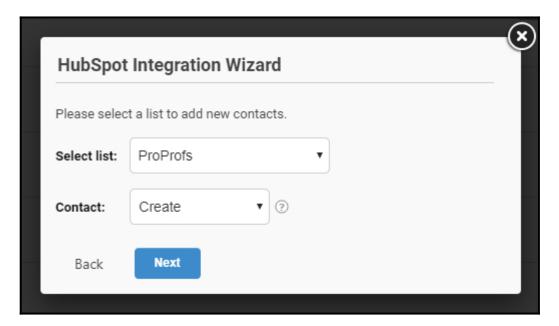

Your Hubspot Integration with ProProfs Quiz Maker is successful.

## **Related Articles**

• Active Campaign Integration With Proprofs Quiz Maker

Quiz Maker FAQ ProProfs Quiz Maker FAQs Integrations

- Campaign Monitor Integration With ProProfs Quiz Maker
- GetResponse Integration With ProProfs Quiz Maker